Документ подписан простой электронной подписью Информация о владельце: пирорнации о владеляет.<br>ФИО: Беспалов Владимир Александровитерство науки и высшего образования Российской Федерации должность: Рекродеральное государственное автономное образовательное учреждение высшего образования Дата подписания: 01.09.2023 14:55:33 «Национальный исследфвательский университет Уникальный программный ключ: ef5a4fe6ed0ffdf3f1a49d6ad1b49464dc1bf7354f736d76c8f8bea882b8d8H7y1 электронной техники»

УТВЕРЖДАЮ Проректор по/учебной работе И.Г.Игнатова genod **FORTOLET** 

# РАБОЧАЯ ПРОГРАММА УЧЕБНОЙ ДИСЦИПЛИНЫ

«Схемо- и системотехника электронных средств»

Направление подготовки11.03.03- «Конструирование и технология электронных средств»

Направленность (профиль) - «Изделия микросистемной техники», «Роботизированные устройства и системы»

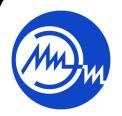

 ДОКУМЕНТ ПОДПИСАН ЭЛЕКТРОННОЙ ПОДПИСЬЮ

Сертификат: 021B3F91004AAD61874DBC90987DB30618 Владелец: Беспалов Владимир Александрович Действителен: с 17.06.2021 до 17.06.2022

Москва 2020

#### **1. ПЕРЕЧЕНЬ ПЛАНИРУЕМЫХ РЕЗУЛЬТАТОВ ОБУЧЕНИЯ**

Дисциплина участвует в формировании следующих компетенцийобразовательных программ:

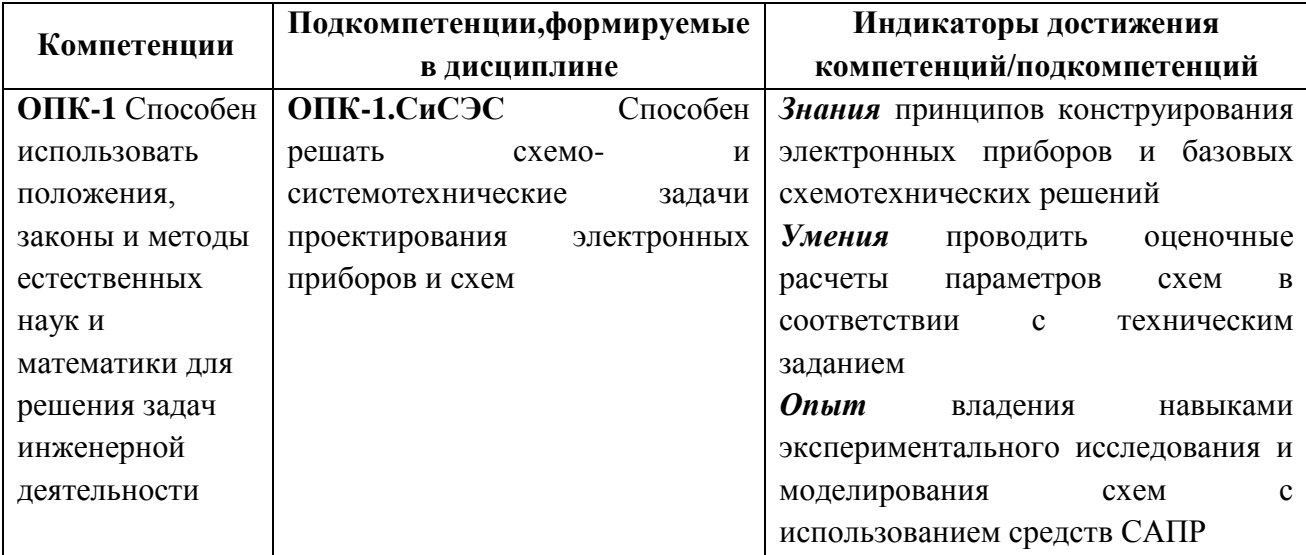

#### **2.МЕСТО ДИСЦИПЛИНЫ В СТРУКТУРЕ ОБРАЗОВАТЕЛЬНОЙПРОГРАММЫ**

Дисциплина входит в базовую часть Блока 1 «Дисциплины (модули)» образовательной программы, изучается на 3курсе, в 5семестре (очная форма обучения).

Изучение дисциплины базируется на следующих ранее изучаемых дисциплинах: математика, физика, дискретная математика, электротехника. Для успешного усвоения дисциплины наиболее важными являются следующие разделы этих дисциплин: решение систем уравнений (математика), вольтамперные характеристики компонентов схем (физика), булева алгебра (дискретная математика), применение законов Кирхгофа и Ома для расчета электрических схем (электротехника).

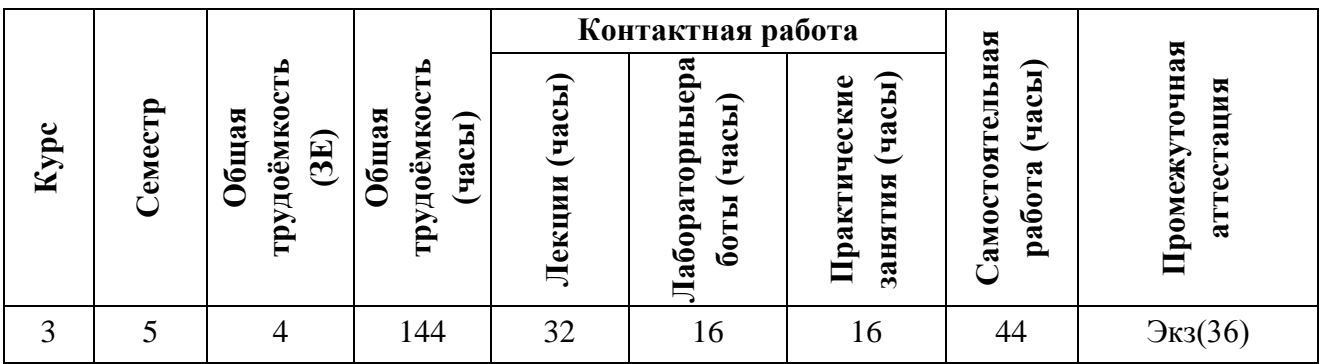

#### **3. ОБЪЕМ ДИСЦИПЛИНЫ И ВИДЫ УЧЕБНОЙ РАБОТЫ**

# **4. СОДЕРЖАНИЕ ДИСЦИПЛИНЫ**

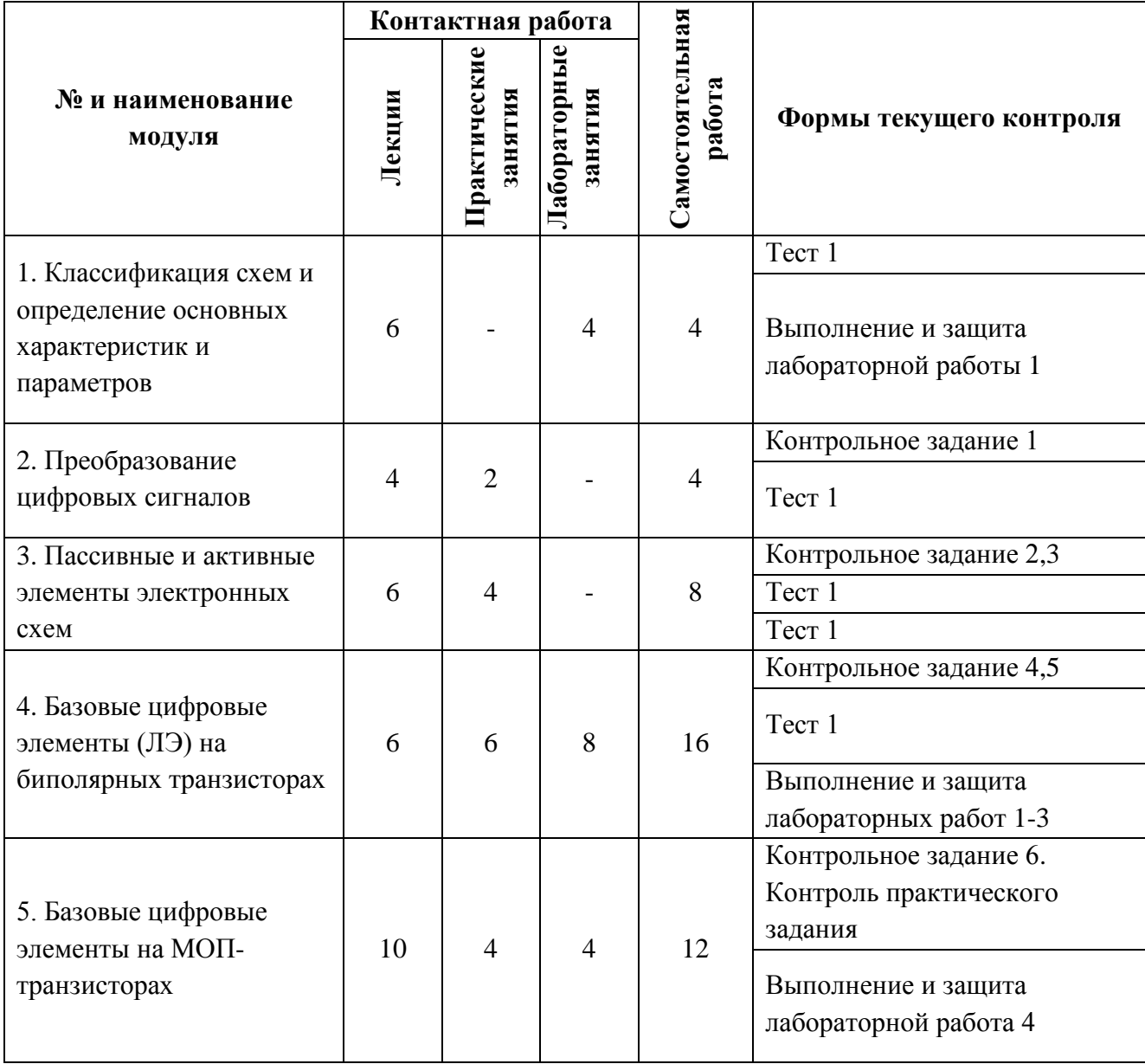

## **4.1. Лекционные занятия**

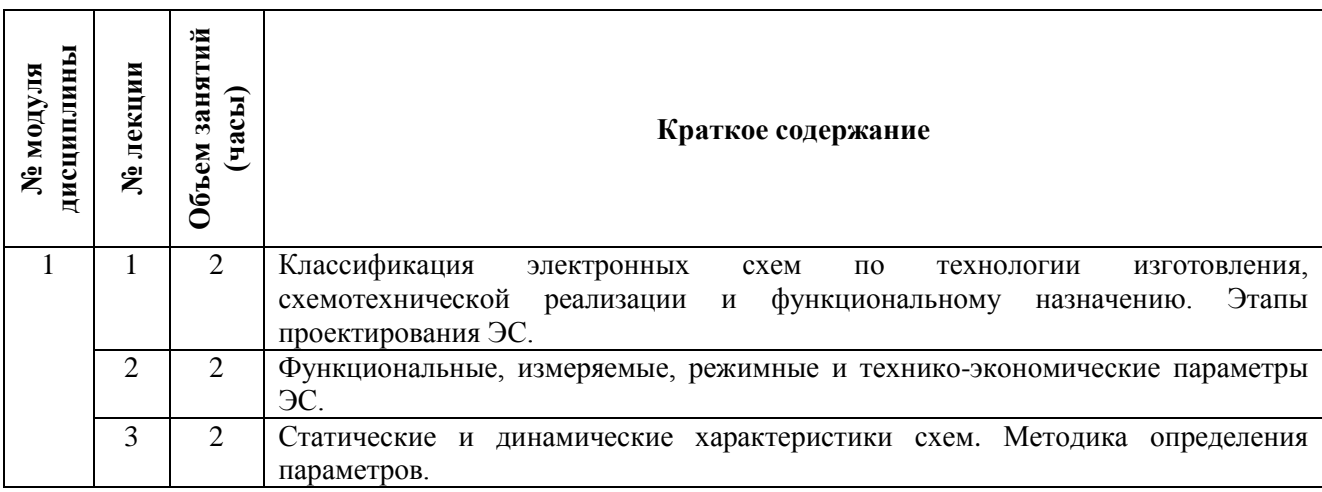

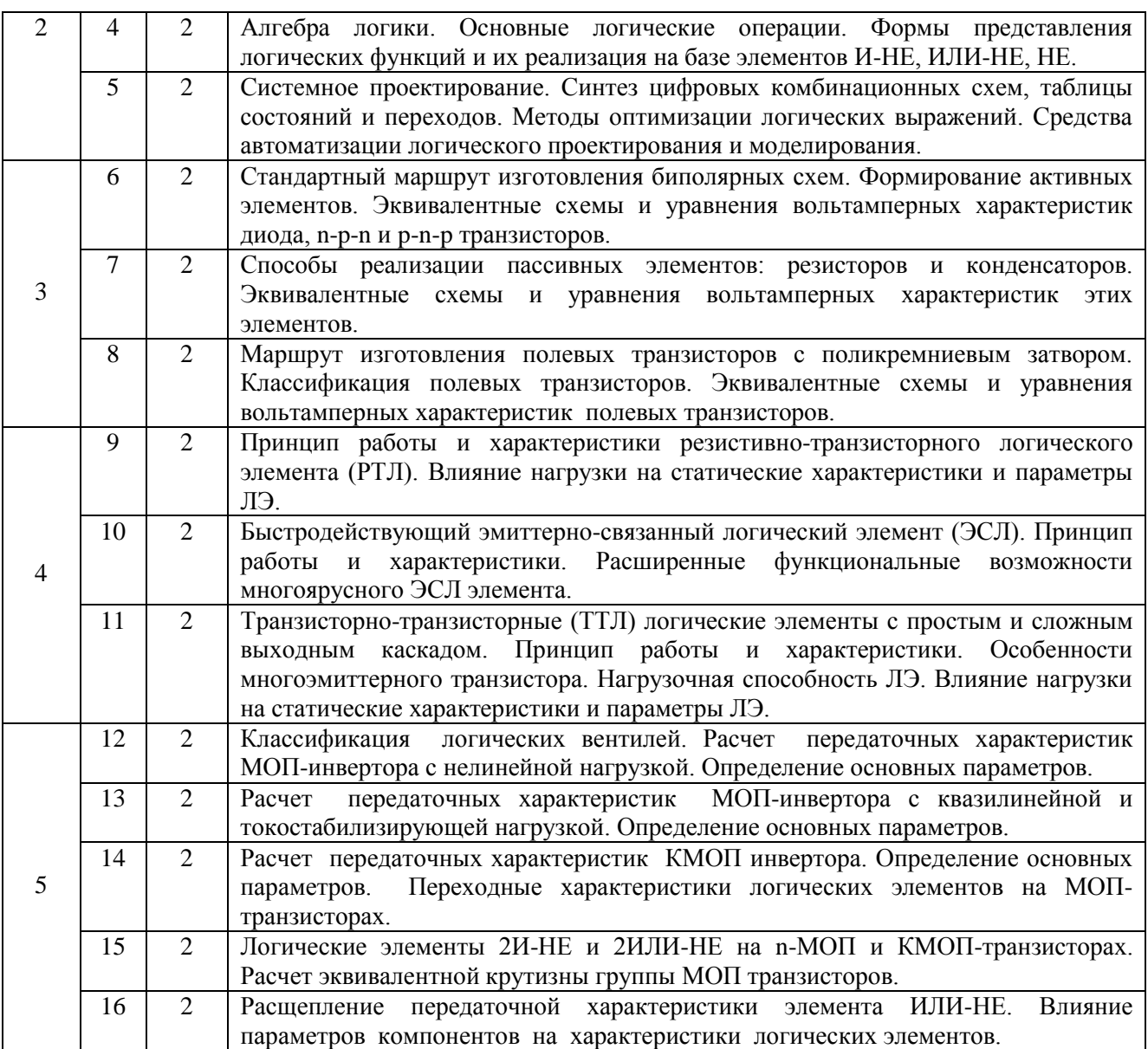

# **4.2. Практические занятия**

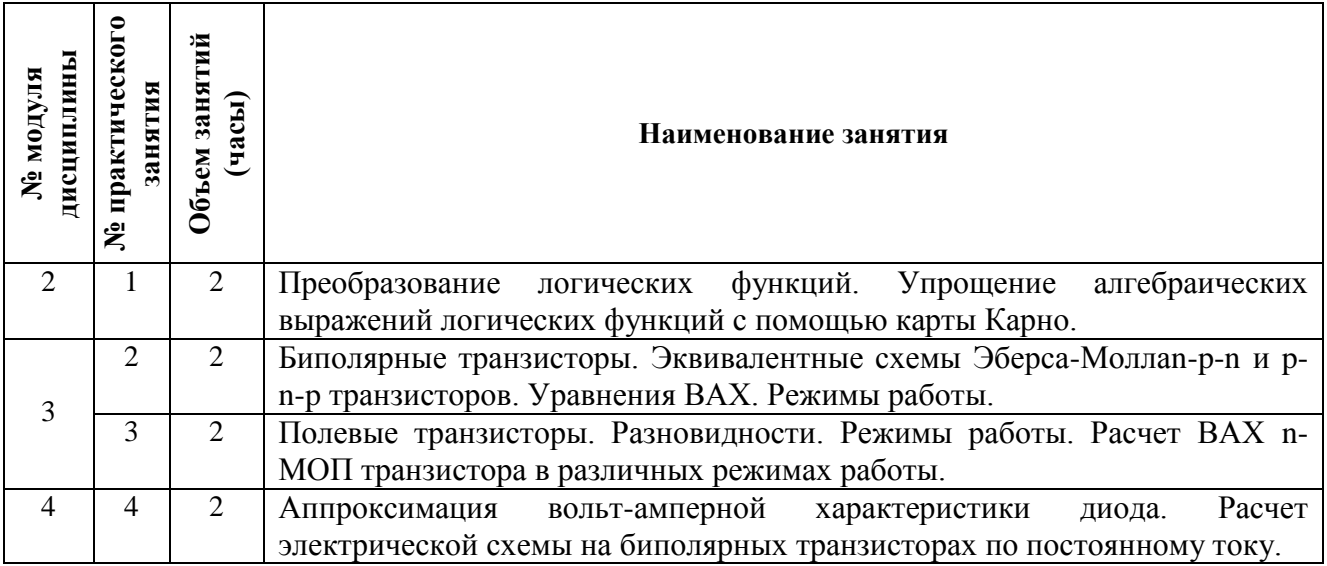

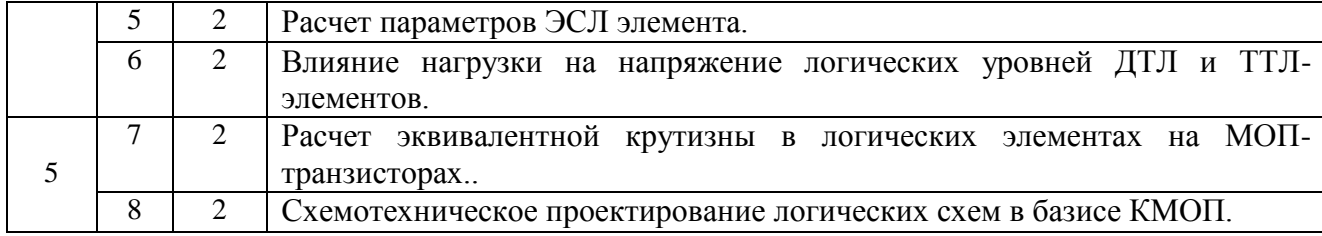

## **4.3.Лабораторныеработы**

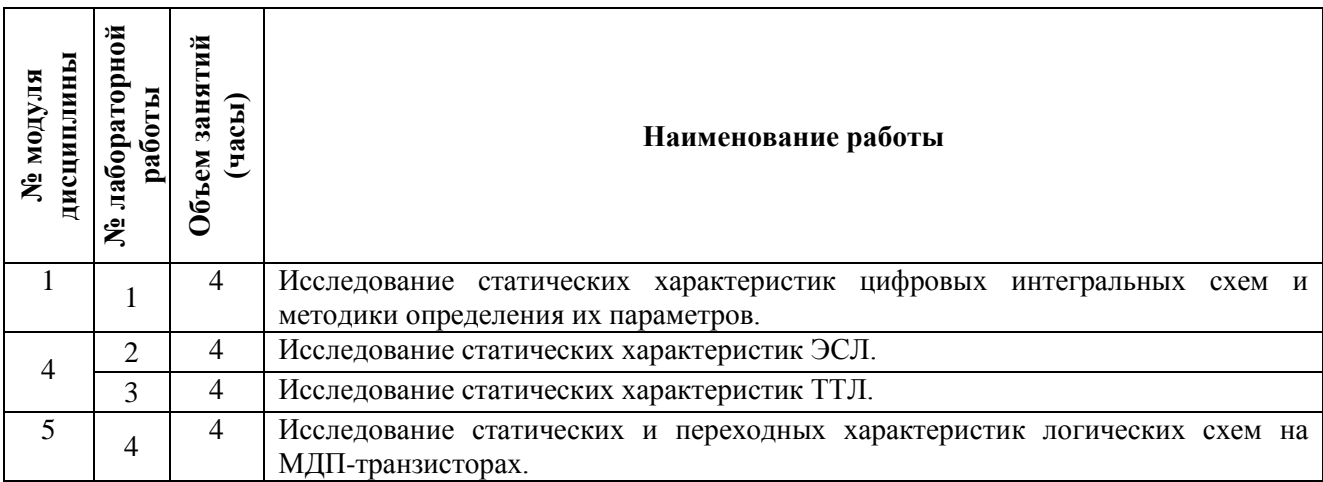

# **4.4. Самостоятельная работа студентов**

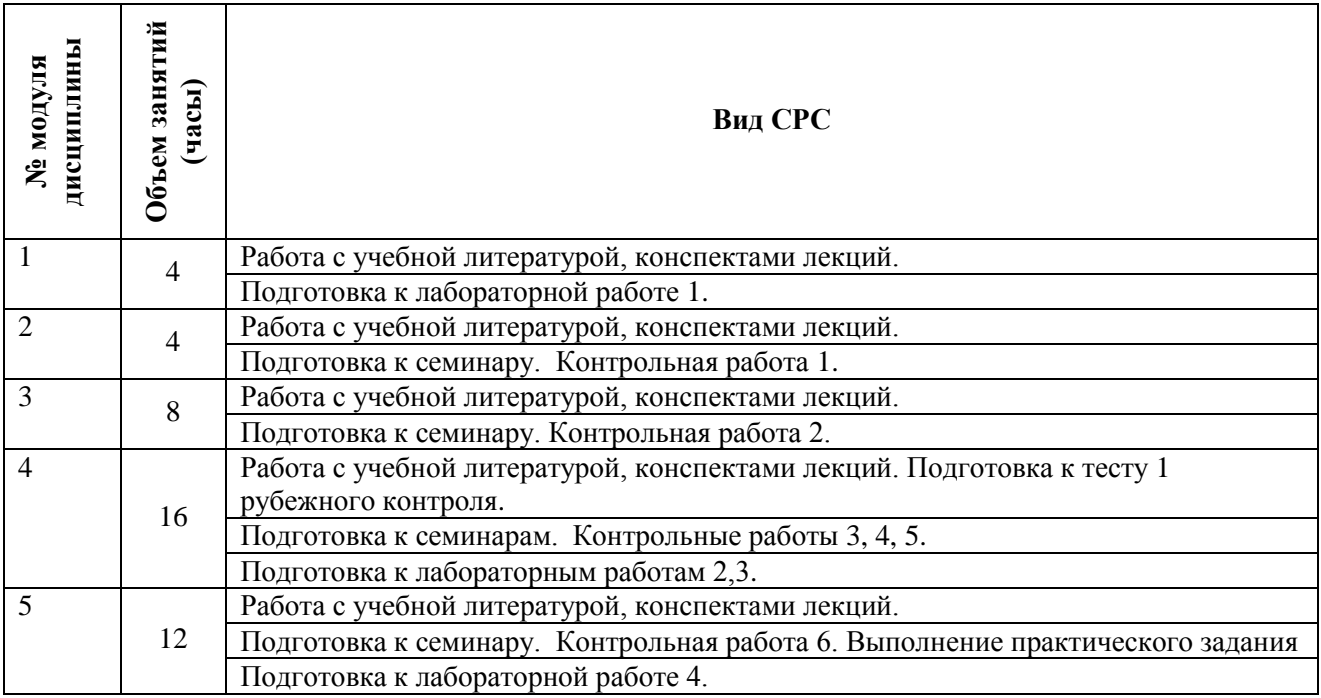

# **4.5. Примерная тематика курсовых работ (проектов)**

*Не предусмотрены*

# **5. ПЕРЕЧЕНЬ УЧЕБНО-МЕТОДИЧЕСКОГО ОБЕСПЕЧЕНИЯ ДЛЯ САМОСТОЯТЕЛЬНОЙ РАБОТЫ**

Учебно-методическоеобеспечениедля самостоятельной работы студентовв составе УМК дисциплины (ОРИОКС, [http://orioks.miet.ru/\)](http://orioks.miet.ru/):

Методические указания студентам по изучению дисциплины «Схемо- и системотехника электронных средств».

**Модуль 1 «Классификация схем и определение основных характеристик и параметров»**

- Материалы для освоения теоретического материала содержания лекций, самостоятельного освоения тем: Глава 1. Основы микросхемотехники ИС; Глава 3. Основные параметры и характеристики ЦИС в рамках подготовки к рубежному контролю.
- Материалы для подготовки к выполнению лабораторных работ содержатся в электронном ресурсе «Лабораторный практикум по «Схемо- и системотехника электронных средств. Модуль 1».

#### **Модуль 2 «Преобразование логических сигналов»**

- Материалы для освоения теоретического материала содержания лекций, самостоятельного освоения тем (Глава 2. Основы цифровой техники) в рамках подготовки к рубежному контролю.
- Материалы для выполнения заданий практических занятий содержатся в электронном ресурсе «Методическое пособие для практических (семинарских) занятий по дисциплине «Схемо- и системотехника электронных средств. Модуль 2».

#### **Модуль 3 «Пассивные и активные элементы интегральных схем»**

- Материалы для освоения теоретического материала содержания лекций, самостоятельного освоения тем: Глава 4. Элементная база на биполярных транзисторах; Глава 5. Диоды в интегральных схемах;Глава 6. Пассивные элементы ИС;Глава 8. Полевые транзисторы в рамках подготовки к рубежному контролю.
- Материалы для выполнения заданий практических занятий содержатся в электронном ресурсе «Методическое пособие для практических (семинарских) занятий по дисциплине «Схемо- и системотехника электронных средств. Модуль 3».

#### **Модуль 4 «Базовые логические элементы (ЛЭ) на биполярных транзисторах»**

- Материалы для освоения теоретического материала содержания лекций, самостоятельного освоения тем: Глава 7. Элементная база статических ЦИС на биполярных транзисторахв рамках подготовки к рубежному контролю.
- Материалы для выполнения заданий практических занятий содержатся в электронном ресурсе «Методическое пособие для практических (семинарских) занятий по дисциплине «Схемо- и системотехника электронных средств. Модуль 4».
- Материалы для подготовки к выполнению лабораторных работ содержатся в электронном ресурсе «Лабораторный практикум по «Схемо- и системотехника электронных средств. Модуль 4».

#### **Модуль 5 «Базовые цифровые элементы интегральных схем на МОП-транзисторах»**

 Материалы для освоения теоретического материала содержания лекций, самостоятельного освоения тем :Глава 9. Элементная база на полевых транзисторахв рамках подготовки к рубежному контролю.

- Материалы для выполнения заданий практических занятий содержатся в электронном ресурсе «Методическое пособие для практических (семинарских) занятий по дисциплине «Схемо- и системотехника электронных средств. Модуль 5».
- Материалы для подготовки к выполнению лабораторных работ содержатся в электронном ресурсе «Лабораторный практикум по «Схемо- и системотехника электронных средств. Модуль 5».

### **6. ПЕРЕЧЕНЬ УЧЕБНОЙ ЛИТЕРАТУРЫ**

#### **Литература**

1. Миндеева А.А. Микросхемотехника : Учеб. пособие /; Министерство образования и науки РФ, Национальный исследовательский университет "МИЭТ". - 2-е изд. - М. : МИЭТ, 2016. - 188 с. - Имеется электронная версия издания. - ISBN 978-5-7256-0850-2

2. Опадчий Ю.Ф. ,Глудкин О.П., ГуровА.И.; Аналоговая и цифровая электроника. Полный курс : Учебник для вузов / Под ред. О.П. Глудкина. - М. : Горячая линия-Телеком, 2007. - 768 с. - ISBN 5-93517-002-7

3. Трубочкина Н. К. Наноэлектроника и схемотехника в 2 ч. Часть 1 : учебник для академического бакалавриата / Н. К. Трубочкина. — 3-е изд., испр. и доп. — Москва : Издательство Юрайт, 2019. — 281 с. — (Высшее образование). — ISBN 978-5-9916-7735-6. — Текст : электронный // ЭБС Юрайт [сайт]. — URL: <https://urait.ru/bcode/433848> (дата обращения: 12.03.2021)

4. Новожилов О. П. Электроника и схемотехника в 2 ч. Часть 1 : учебник для академического бакалавриата / О. П. Новожилов. — Москва : Издательство Юрайт, 2019. — 382 с. — (Бакалавр. Академический курс). — ISBN 978-5-534-03513-1. — Текст : электронный // ЭБС Юрайт [сайт]. — URL: <https://urait.ru/bcode/434561> (дата обращения: 12.03.2021)

5. Новожилов О. П. Электроника и схемотехника в 2 ч. Часть 2 : учебник для академического бакалавриата / О. П. Новожилов. — Москва : Издательство Юрайт, 2019. — 421 с. — (Бакалавр. Академический курс). — ISBN 978-5-534-03515-5. — Текст : электронный // ЭБС Юрайт [сайт]. — URL: <https://urait.ru/bcode/434562> (дата обращения: 12.03.2021)

#### **Периодические издания**

- 1. Известия вузов. Электроника : Научно-технический журнал / М-во образования и науки РФ; МИЭТ; Гл. ред. Ю.А. Чаплыгин. - М. : МИЭТ, 1996 - .- ISSN 1561 - 5405
- 2. Радиотехника и электроника / РАН. М. : ИКЦ Академкнига, 1956 .– URL[:http://elibrary.ru/contents.asp?titleid=7980\(](http://elibrary.ru/contents.asp?titleid=7980)дата обращения: 30.10.2020). - Режим доступа: для зарегистрированных пользователей.
- 3. Микроэлектроника / РАН. М. : ИКЦ Академкнига, 1972 . **-** URL: <http://elibrary.ru/contents.asp?titleid=7900> (дата обращения: 30.10.2020). - Режим доступа: для зарегистрированных пользователей. **-** ISSN 0544-1269

### **7. ПЕРЕЧЕНЬ ПРОФЕССИОНАЛЬНЫХ БАЗ ДАННЫХ, ИНФОРМАЦИОННЫХ СПРАВОЧНЫХ СИСТЕМ**

1. Лань : электронно-библиотечная система. - Санкт-Петербург, 2011 - URL: https://e.lanbook.com/ (дата обращения: 30.10.2020). - Режим доступа: для авторизованных пользователей МИЭТ.

2. ЭБС Юрайт: biblio-online.ru: образовательная платформа. - Москва, 2013 - . - URL: https://www.biblio-online.ru/ (дата обращения: 30.10.2020). - Режим доступа: для авторизованных пользователей МИЭТ.

3. SCOPUS : Библиографическая и реферативная база данных научной периодики : сайт. – URL: www.scopus.com/ (дата обращения: 30.09.2019). - Режим доступа: для авториз. пользователей МИЭТ

4. eLIBRARY.RU: научная электронная библиотека: сайт. – Москва, 2000. – URL: https://elibrary.ru (дата обращения: 30.10.2020). – Режим доступа: для зарегистрированных пользователей.

5. IEEE/IET ElectronicLibrary (IEL) = IEEE Xplore : электронная библиотека. - USA ; UK, 1998 - . - URL: https://ieeexplore.ieee.org/Xplore/home.jsp (дата обращения: 28.10.2020). - Режим доступа: из локальной сети НИУ МИЭТ в рамках проекта "Национальная подписка

#### **8. ОБРАЗОВАТЕЛЬНЫЕ ТЕХНОЛОГИИ**

Дисциплина может быть реализована в трёх вариантах обучения: в традиционном, дистанционном и смешанном.

При дистанционном обучении лекционные занятия проводятся в онлайн режиме по Skype/Zoom, записи которых доступны для студентов через ссылку в системе ОРИОКС. Лабораторные занятия проводятся посредством удаленного выполнения задания совместно с онлайн взаимодействием в Skype/Zoom. Защита выполненных работ осуществляется путем демонстрации экрана рабочего места с помощью функции в Skype/Zoom.

Смешанное обучение основано на интеграции технологий традиционного и электронного обучения, часть учебных занятий проходит с использованием взаимодействия студентов и преподавателя в электронной образовательной среде.

В процессе обучения при проведении занятий и для самостоятельной работы используются внутренние электронные ресурсы **(**[http://orioks.miet.ru\)](http://orioks.miet.ru/): электронные версии лекций, лабораторных и практических заданий и другие.

Для взаимодействия студентов с преподавателем используются сервисы обратной связи: электронная почта преподавателя, Skype, Google диск и др.

Освоение образовательной программы обеспечивается ресурсами электронной информационно-образовательной среды ОРИОКС [http://orioks.miet.ru.](http://orioks.miet.ru/)

# **9. МАТЕРИАЛЬНО-ТЕХНИЧЕСКОЕ ОБЕСПЕЧЕНИЕ ДИСЦИПЛИНЫ**

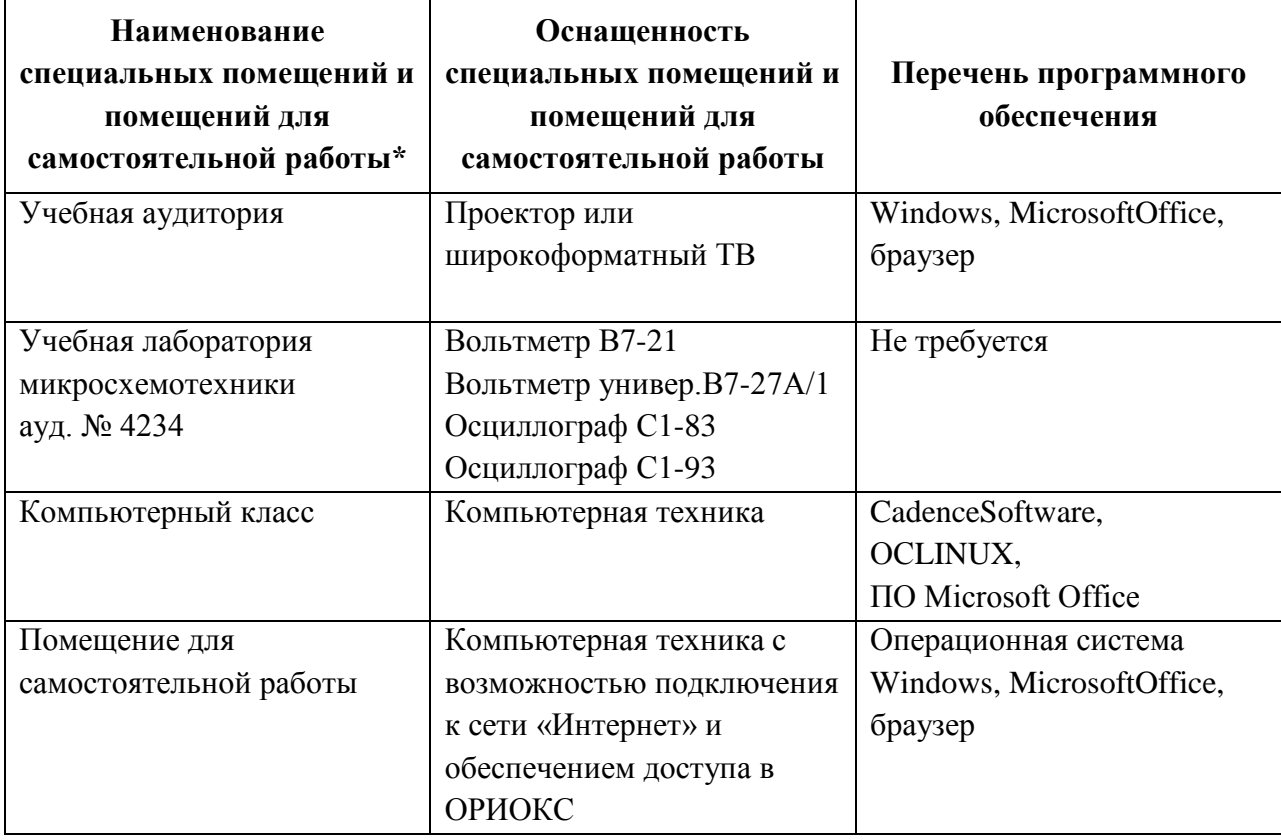

# **10. ФОНД ОЦЕНОЧНЫХ СРЕДСТВ ДЛЯ ПРОВЕРКИ СФОРМИРОВАННОСТИ КОМПЕТЕНЦИЙ**

ФОС по компетенции/подкомпетенции**ОПК-1.СиСЭС «**Способен решать схемо- и системотехнические задачи проектирования электронных приборов и схем»

Фонд оценочных средств представлен отдельным документом и размещен в составе УМК дисциплины электронной информационной образовательной среды ОРИОКС// URL: <http://orioks.miet.ru/>**.**

# **11. МЕТОДИЧЕСКИЕ УКАЗАНИЯ ДЛЯ ОБУЧАЮЩИХСЯ ПО ОСВОЕНИЮ ДИСЦИПЛИНЫ**

### **11.1. Особенности организации процесса обучения**

Студенты, изучающие дисциплину, обязаны:

- посетить лекции по предмету;
- выполнить лабораторные работы (подтверждается сдачей каждой лабораторной работы);
- выполнить контрольные задания и практическое задание
- $\bullet$ принять участие в дискуссиях во время лекций и практических занятий.

В процессе изучения курса предполагается самостоятельная работа студента при подготовке к лекционным и практическим занятиям, лабораторным работам, использование литературы с целью более глубокого освоения изучаемой темы, участия в дискуссиях и выполнения теста.

По завершению изучения дисциплины предусмотрена промежуточная аттестация в виде экзамена.

# 11.2. Система контроля и оценивания

Для оценки успеваемости студентов по дисциплине используется накопительная балльная система (НБС).

Баллами оцениваются: выполнение каждого контрольного мероприятия в семестре (в сумме максимум 60 баллов), и сдача экзамена (максимум 40 баллов).

По сумме баллов выставляется итоговая оценка по предмету. Структура и график контрольных мероприятий доступен в OPИOKC// URL: http://orioks.miet.ru/

#### Разработчик:

Доцент кафедры ИЭМС, доцент\_

Allengt 1A.A. Mungeesa

Рабочая программа дисциплины «Схемо- и системотехника электронных средств» по направлению подготовки 11.03.03 «Конструирование и технология электронных средств», направленностей (профилей) «Изделия микросистемной техники», «Роботизированные устройства и системы», разработана на кафедре ИЭМС и утверждена на заседании кафедры 26.11. 2020 года, протокол № 5

Заведующий кафедрой ИЭМС <u>- Годов Идом</u> /Ю.А. Чаплыгин/

#### ЛИСТ СОГЛАСОВАНИЯ

Рабочая программа согласована с институтом НМСТ

С.П. Тимошенков/ Директор института НМСТ

Рабочая программа согласована с центром подготовки к аккредитации и независимой оценки

качества  $\mathscr{D}$ Начальник АНОК

И.М. Никулина/

Рабочая программа согласована с библиотекой МИЭТ

Директор библиотеки  $\frac{d\mu}{d\sigma}$  /Т.П. Филиппова